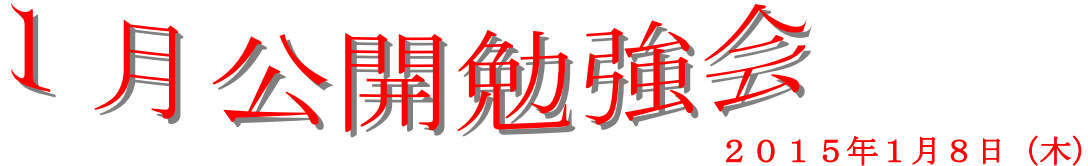

 $AM9:30~11:00$ シニアネットワーク ネチズン・八幡

## 学習内容

Word でメモ帳作成

プリンター複合機のスキャナーの使い方

●イラストの挿入方法

**Kahoo トップページにする** 

メールの送受信の仕方

**Word の文章に画像の挿入** 

**Snipping Tool の使い方** 

フォルダを使ってファイルのまとめ方と名前の変更

Excel で色々なグラフの作成、編集、印刷、保存の方法

 $2015$  ppy new year

AT.

次回公開勉強会 2月12日(木)  $AM9:30~11:00$ 市民共生センター

Š,

今年も宜しくお願い致します 編集・作成 アイアイ